## **Notice de programmation**

## CHAMBERLAIN 94335 E - 94334 E – 84335EML

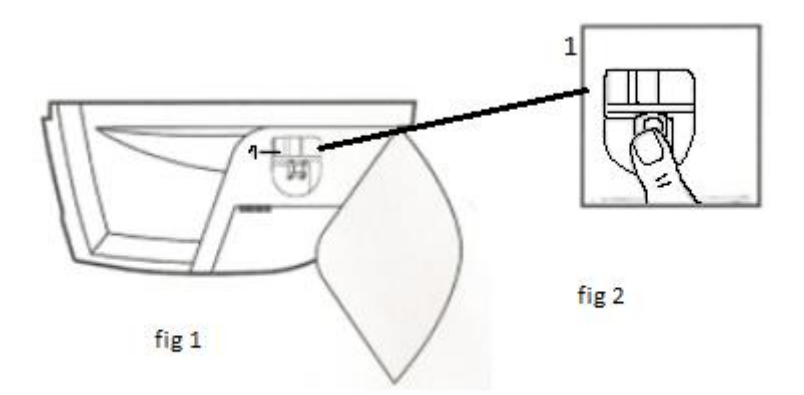

Programmation de votre nouvelle télécommande :

- 1. Ouvrez le boitier de votre moteur (fig 1).
- 2. Appuyez sur le bouton de programmation (fig 2). Relâchez le bouton. La diode du moteur s'allume.
- 3. Appuyez sur un bouton de votre nouvelle télécommande. Maintenez-le enfoncé. La diode du moteur clignote. Relâchez le bouton.
- 4. Attendez 10 secondes.
- 5. Votre nouvelle télécommande est programmée.